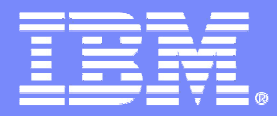

IBM IDC Brno

### SSO & DCS II

#### Eva Soldánová

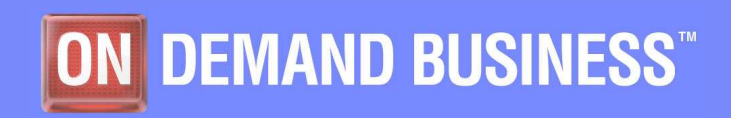

SSO & DCS II - VÚT FI 3/2/2007 CONSTRUCTED AND EXAMPLE 2006 IBM Corporation

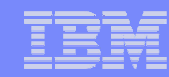

#### **Obsah**

- $\overline{\mathcal{M}}$ Infrastruktura
- $\overline{\phantom{a}}$ Architektura
- $\overline{\mathcal{M}}$ TMR
- OS and SW $\overline{\mathcal{M}}$
- $\mathcal{C}$ **Procesy**
- $\overline{\mathcal{M}}$ ITM
- Heartbeat à.
- $\mathcal{L}_{\mathcal{A}}$ Protokoly
- **Proaktivní monitoring**  $\mathcal{C}$
- $\overline{\mathcal{M}}$ Root-cause analysis
- $\mathcal{C}$ **Monitory**
- Příklad vygenerování alertu  $\blacksquare$
- $\mathcal{C}^{\mathcal{A}}$ Příkazy
- **E** Zkratky  $\blacksquare$

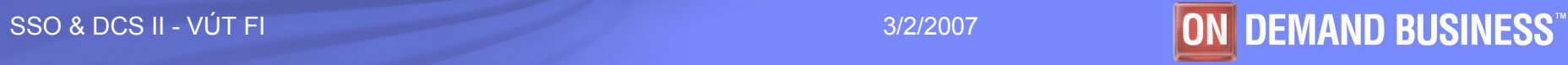

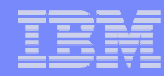

#### Tivoli infrastruktura

- **Tivoli je rodina produktů používaná pro správu**<br>se žíteže výsk svetámů počítačových systémů.
- Jádro Tivoli produktů tvoří:
	- Tivoli Framework = základ pro všechny ostatní Tivoli produkty
	- Tivoli Monitoring
	- Tivoli Storage Manager (TSM) Tivoli backup
	- Tivoli Software Distribution (TSD) instalace SW

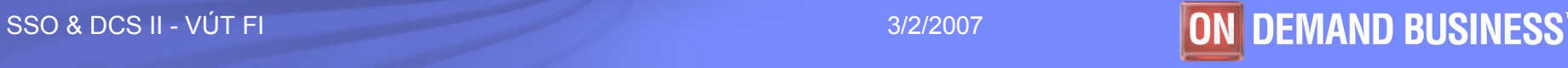

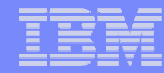

# **Tivoli architektura**<br>3-tier Architecture

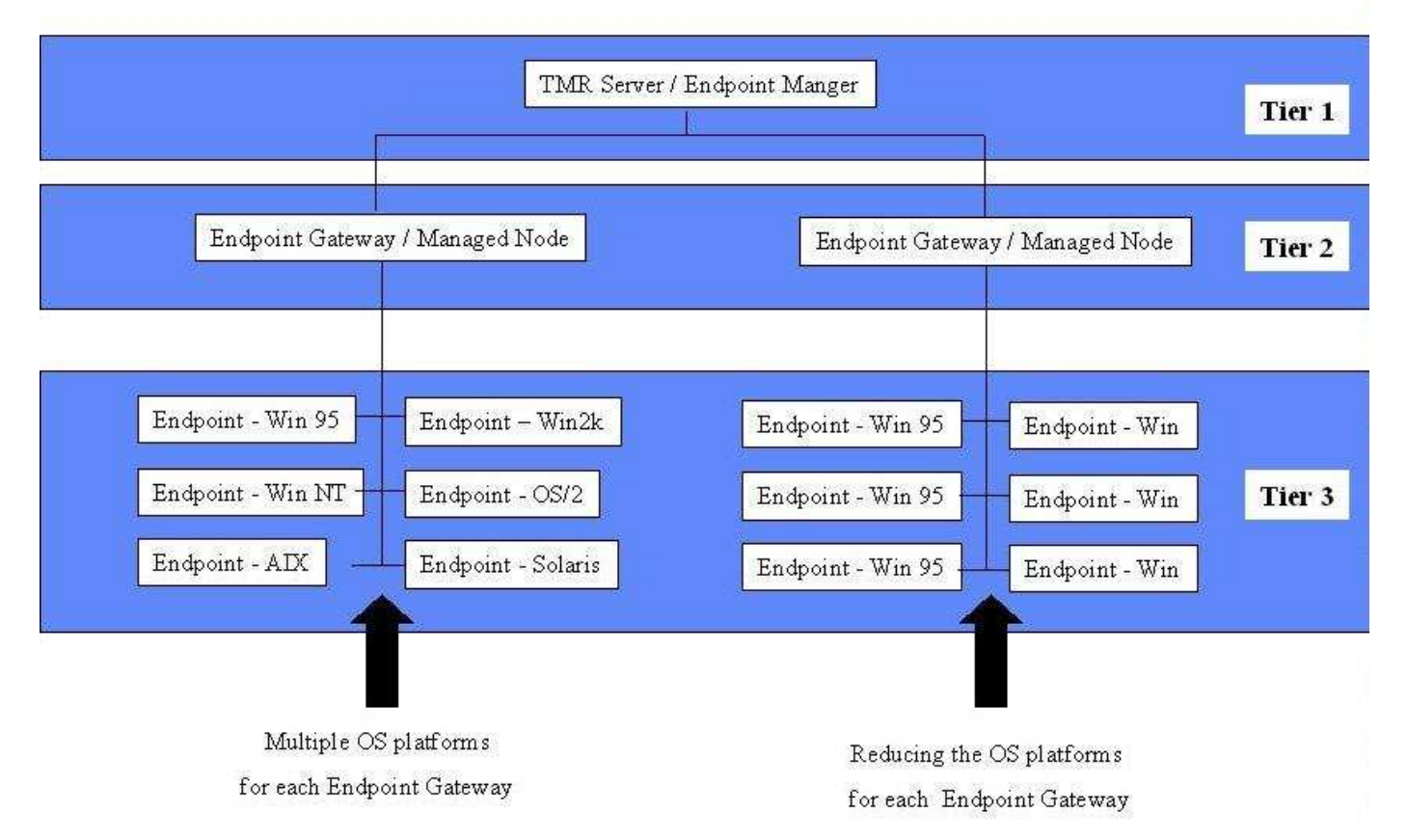

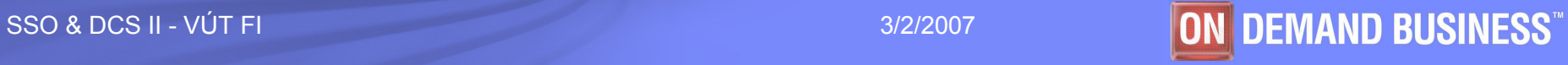

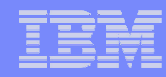

#### Tivoli Management Region (TMR)

- Každá oblast (TMR) je tvořena jedním TMR serverem, jednou nebo více Gatewaye*mi* a koncovými uzly
- TMR server je centrální bod správy celé oblasti (TMR), jež umožňuje provádět administraci pro danou oblast.
- $\mathcal{L}_{\mathcal{A}}$ **• Gatewaye jsou používány ke zvyšování výkonu TMR a**<br>spoužiloví TMD na lexiský a fuziský žásti rozdělení TMR na logické a fyzické části.
- poznámka: Na jednom počítači může být TMR server, gateway i koncový uzel.

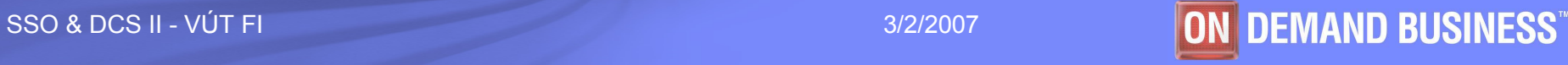

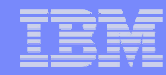

#### TMR

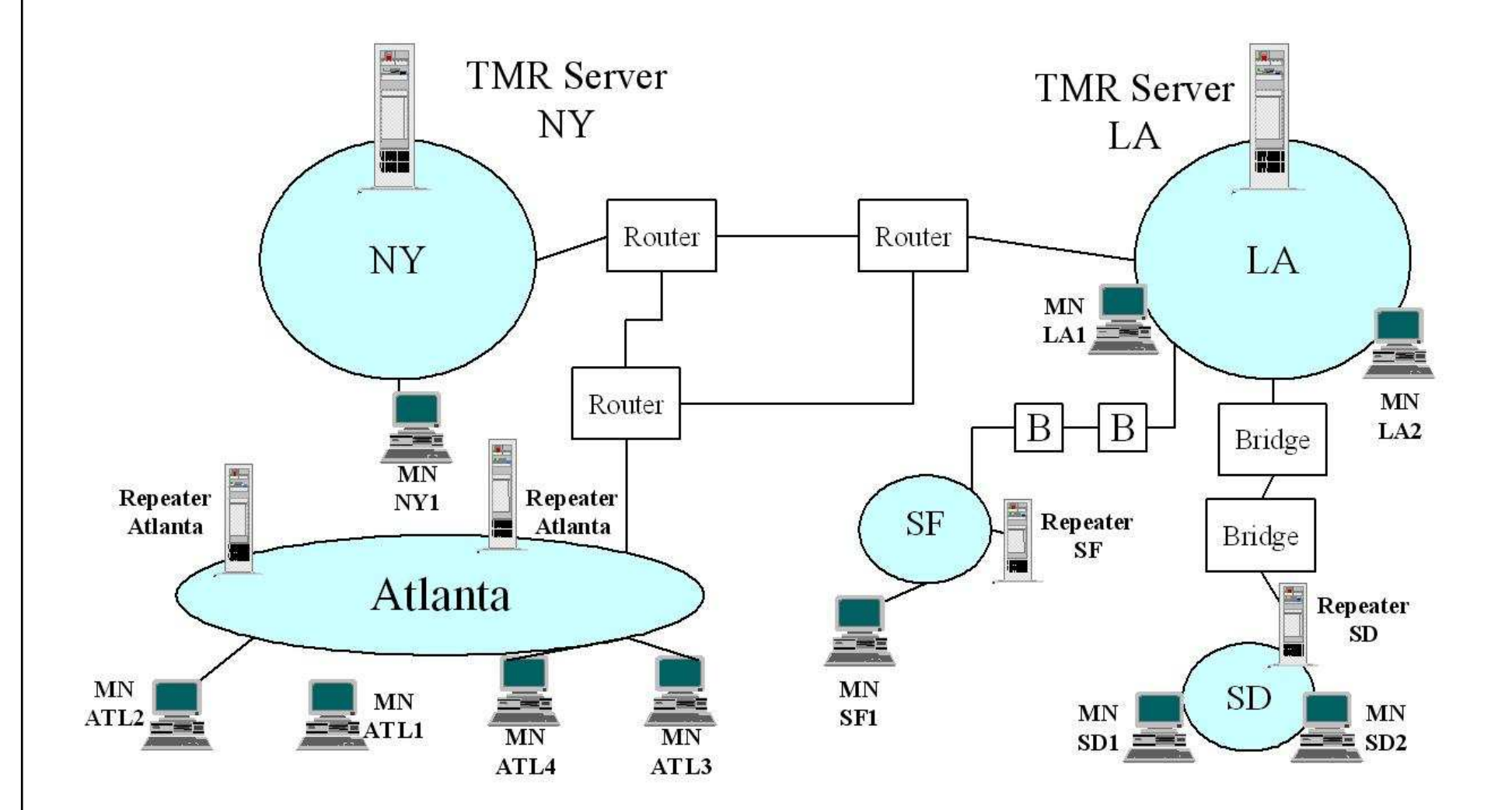

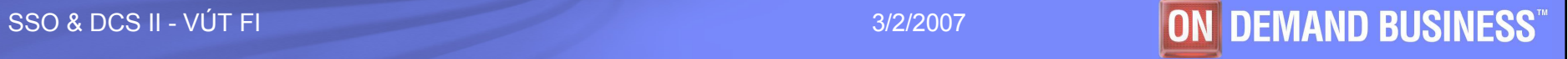

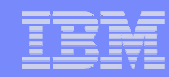

#### Kde co

- Server IBM AIX, Sun Solaris, HP-UX, MS Windows, Red Hat, SuSE, Turbolinux
- **Gateway –všechny výše zmíněné + Novell<br>Natureze JPM OS/2** Netware, IBM OS/2
- **Koncové uzly všechny výše zmíněné + IBM**<br>Contega Nakie Communicater BalmOS, Beeks OS/400, Nokia Communicator, PalmOS, PocketPC
- RDBMS DB2, MSSQL, Oracle, Sysbase, Informix

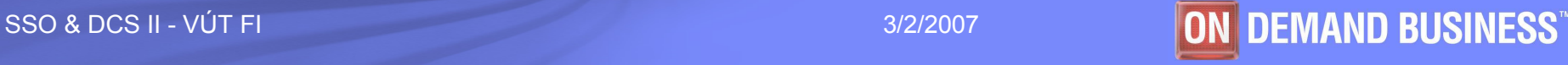

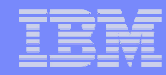

#### Relational DataBase Management System(RDBMS)

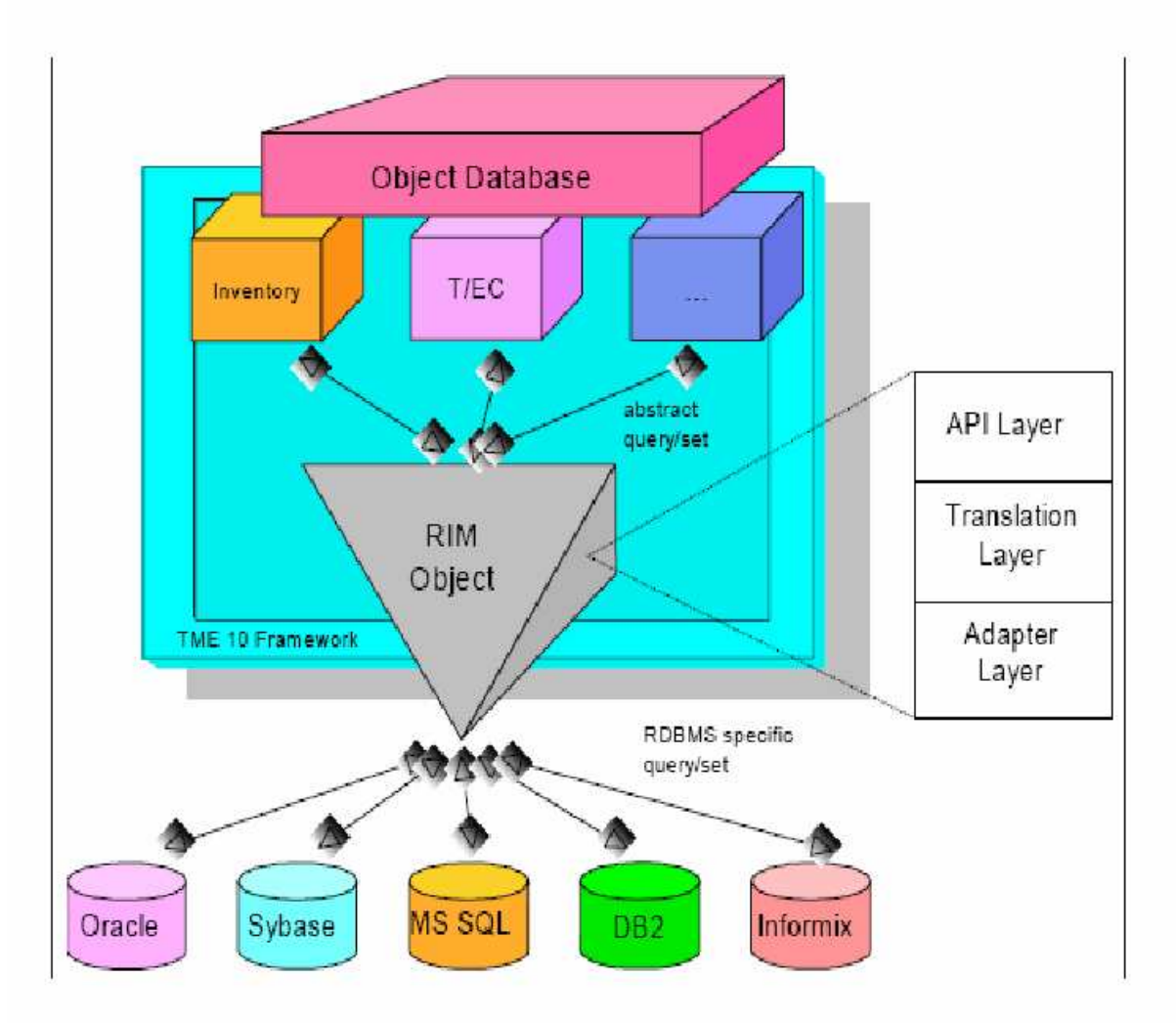

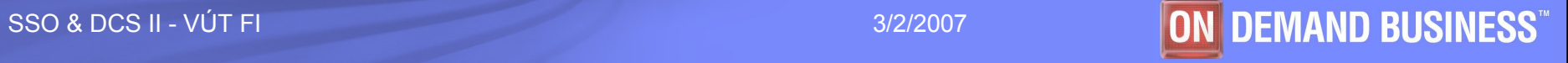

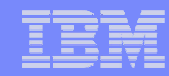

#### **Procesy**

#### $\mathcal{L}_{\mathcal{A}}$ oserv

- Hlavním Tivoli procesem je oserv, který musí běžet na<br>TND caruary a setevenýsk TMR serveru a gatewayích.
- Oserv řídí rozsáhlou objektovou databázi, která obsahuje<br>Dišechny objekty v TMD (kanesvá uzby setevenía ) všechny objekty v TMR (koncové uzly, gatewaye, …)

### ■ lcfd

– Na koncových uzlech musí běžet proces lcfd =<br>Lisktvejskt Client Exemeverk Deemen Lightweight Client Framework Daemon.

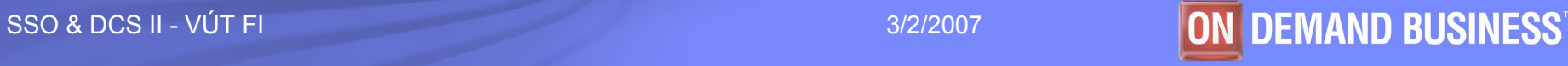

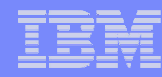

#### ITM

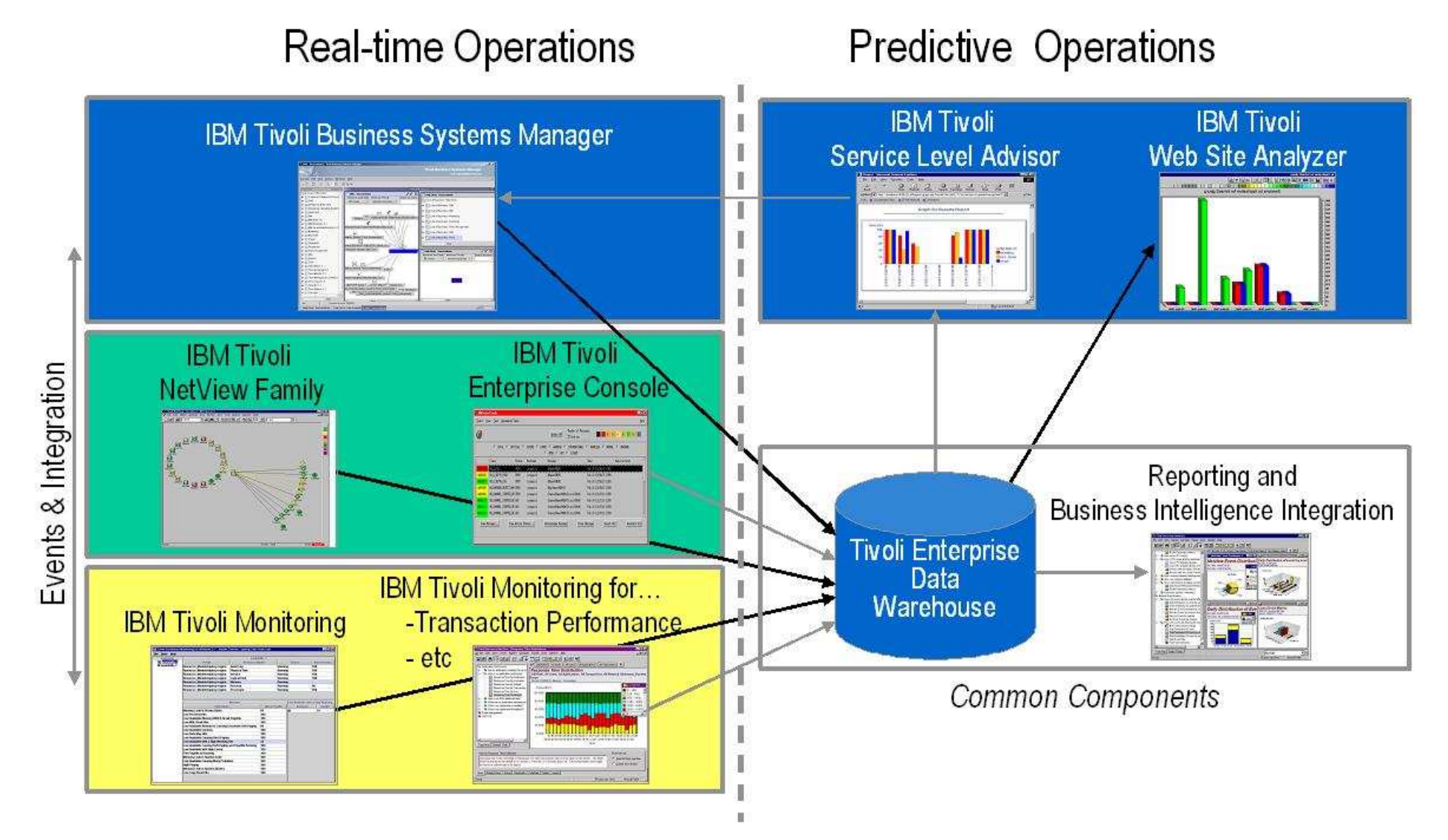

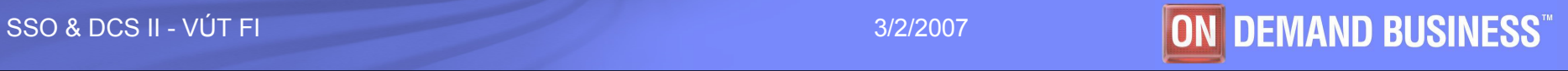

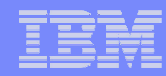

### Základní pojetí monitoringu I

- **IBM Tivoli Monitoring (ITM) zajišťuje monitoring<br>důkažitých ovotámových zdrojů, datakvie něckáž**l důležitých systémových zdrojů, detekuje překážky a potencionální problémy a automaticky pomáhá <sup>z</sup> kritických situací.
- ITM oprošťuje systémové administrátory od<br>≈ «معرّفته عليّاط عليّاط السّاط الجنوبيّ manuálního prohlížení rozsáhlých systémů <sup>a</sup> pomáhá řešit potencionální či aktuální problémy.

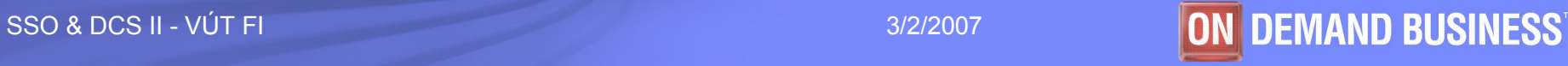

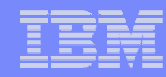

#### ITM na Gatewayi

- Shromažďuje data ze všech koncových uzlů a následně je<br>Dřenosílá na TEC server nebo TBSM server přeposílá na TEC server nebo TBSM server.
- Na Gateway<sup>i</sup> musí být následující komponenty:
	- Tzv. Task Engine dostává požadavky a vykonává<br>Lodnovídající procesy odpovídající procesy
	- Heartbeat Processor monitoruje stav koncových uzlů dané gateway<sup>e</sup>, dává nám jistotu, že Tivoli monitorovací infratruktura běží
	- Kolektor využívá se pro sběr monitorovaných dat<br>– TRSM adantér dovoluje adresovat události generg
	- TBSM adaptér dovoluje adresovat události generované ITM k TBSM rozhraní
	- TEC gateway slouží k bezpečnějšímu posílání události v ITM

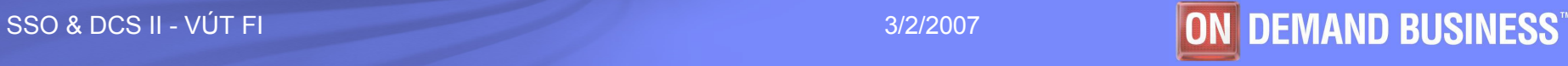

#### Tok dat

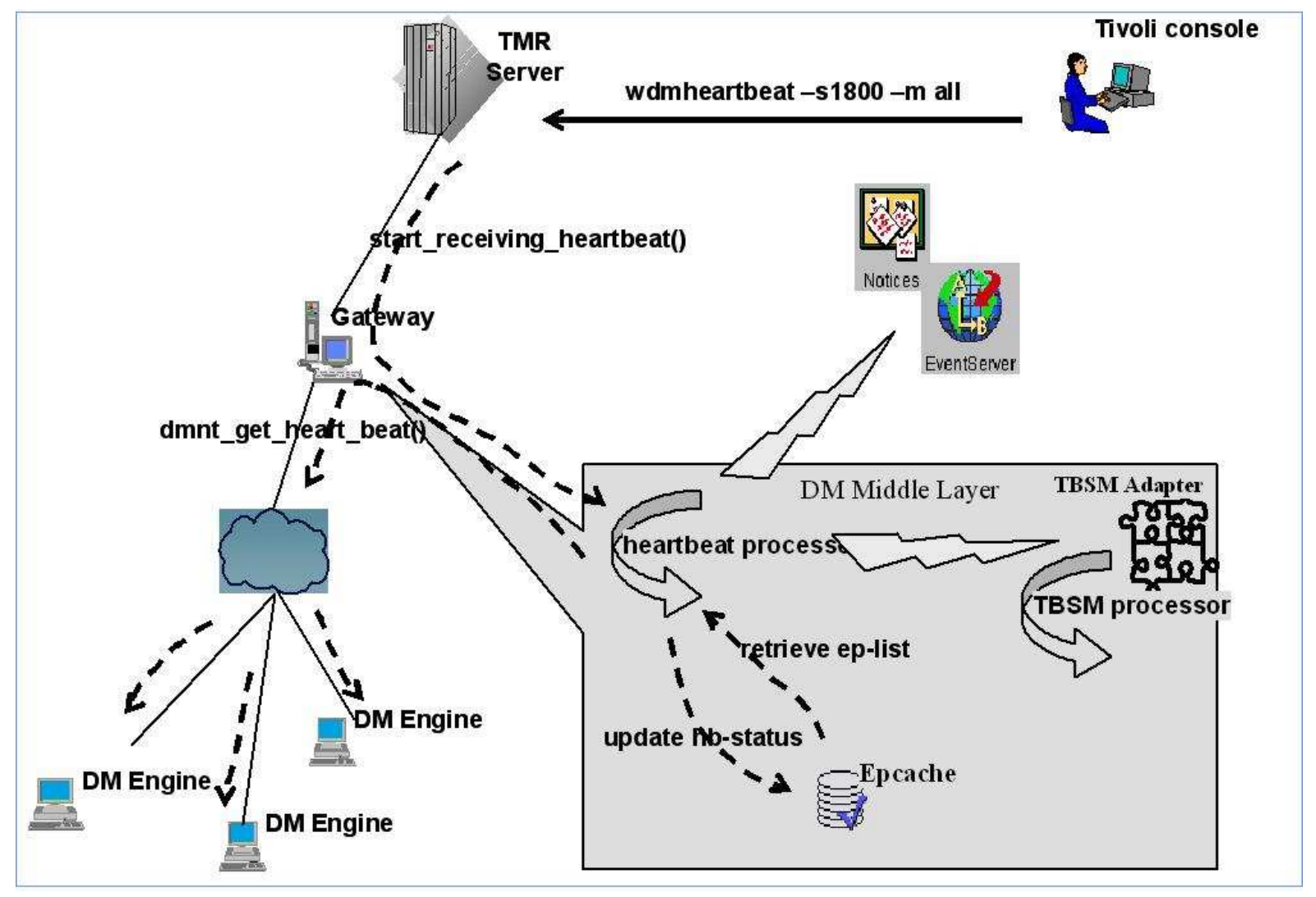

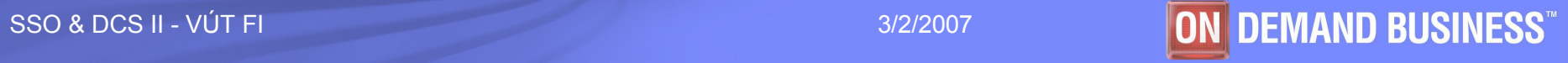

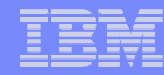

#### **Heartbeat**

- Monitorovací stroj je zapsán na gateway při spouštění nebo když:
	- jsou data aktualizována v cache paměti gateway přijímá zprávu z koncového uzlu<br>Fíkající, že koncový uzel byl nastartován říkající, že koncový uzel byl nastartován
	- Tzv. model zdrojů je poprvé umístěný na koncový uzel
	- V koncovém uzlu je restartován Tivoli monitorovací stroj
- $\overline{\phantom{a}}$ ■ Heartbeat procesor pravidelně monitoruje koncové uzly, pak gateway<br>∩obdrží status z monitorovacího stroje v nastavitelných intervalech obdrží status z monitorovacího stroje v nastavitelných intervalech
- Heartbeat procesor může zaznamenávat status koncového uzlu ve vlastní cache paměti, která je rozdělena do dvou skupin
	- informační informační - žije/heartbeat byl stopnut<br>chybová - Tivoli monitorovací stroj b
		- Tivoli monitorovací stroj byl stopnut
			- koncový uzel není v síti dostupný
			- tzv. model zdrojů je v chybovém stavu

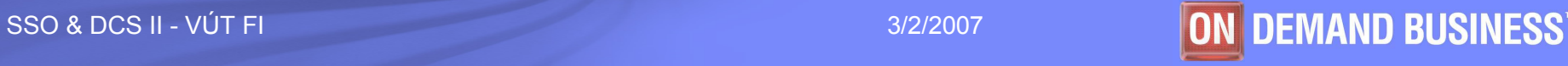

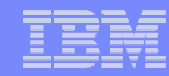

## Protokoly <sup>I</sup>

### TCP/IP - internetové síťové protokoly, např:

- Aplikační protokoly (FTP, Telnet, HTTP, SSL, IMAP, DNS, NFS,<br>、 …)
- Všechny OS podporují protokol TCP/IP obsahující program<br>Driaz kterým vživotel může na elevý vzel adeelet žádect e ping, kterým uživatel může na cílový uzel odeslat žádost o echo. Program ping pak zobrazuje odpověď.

 $D:\$  > ping 194.149.105.18

Pinging 194.149.105.18 with 32 bytes of data:

Reply from 194.149.105.18: bytes=32 time<10ms TTL=63 Reply from 194.149.105.18: bytes=32 time<10ms TTL=63 Reply from 194.149.105.18: bytes=32 time<10ms TTL=63 Reply from 194.149.105.18: bytes=32\_time<10ms TTL=63

■ Systém odeslal čtyřikrát žádost o echo. Odpověď měla 32 bajtů dlouhou část a získal ji do 10 ms.

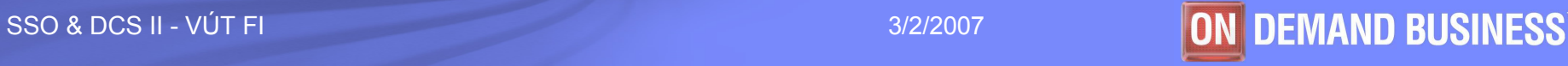

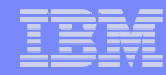

### Protokoly II

#### • ICMP

- formalně se jedná o součást protokolu IP, ale chová se jako protokol vyšší vrstvy
- mechanismus pro ošetření zahlcení linek
- Zahrnuje jednoduchý nástroj **Echo** = žadatel vysílá ICMP-paket "žádost o echo" a<br>cílový uzel je povinen odpovědět ICMP-paketem "Echo".
- slouží zejména k signalizaci mimořádných stavů v síti postavených na IP-protokolu, to může být:
	- $\bullet$ nedosažitelná síť, uzel, protokol, port,
	- explicitní směrování selhalo,<br>• edrosátove síť je naznámá
	- •adresátova síť je neznámá,
	- adresátův uzel je neznámý,
	- •čas vypršel,
	- •…
- SNMP slouží ke správě sítí, směrování paketů

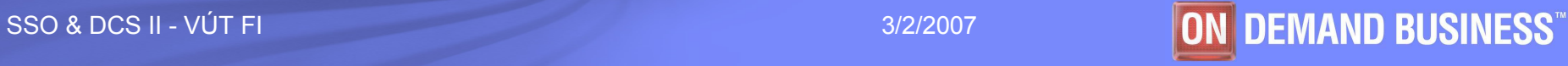

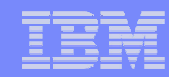

### Proaktivní monitoring

- **Rychlé detekování a reagování na možné**<br>metalémis problémy
- **Automatické rozpoznání stavu, který hrozí při**<br>Diskupšení stanovených kranišních hodnot překročení stanovených hraničních hodnot
- **Automatické provádění opravných akcí k**<br>Condrevení ovetámy: ozdravení systému
- Rozpoznání problému před dopadem na koncového uživatele

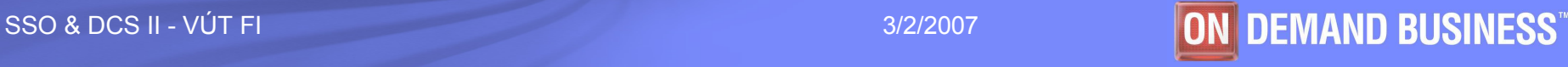

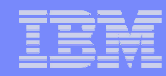

#### Root-cause analysis (RCA)

### Tento nástroj jako součást ITM pomáhá určit kritické situace.

- Normy standardy definované vztahy mezi obchodními objekty<br>cerálne trajectori opejaná se elekými výkony recho výnodky a událostmi spojené se slabými výkony nebo výpadky.
- Logika rozhodovacích stromů Tivoli SW používá tuto logiku k<br>Logika vání někelika providal, aby ověžil míru zdroví ovetámu a aplikování několika pravidel, aby ověřil míru zdraví systému a rozhodl o případných nápravných akcích.
- Inteligence ITM může zbavit systémové administrátory<br>مرکز شده دوموره بازداشته و موجد و تولید بازداشته و موجد به دوره و به دولت به دوموره و به دوره به دولت استفاده nudných úkolů tím, že poskytuje cenné informace pro troubleshooting kritických situací.

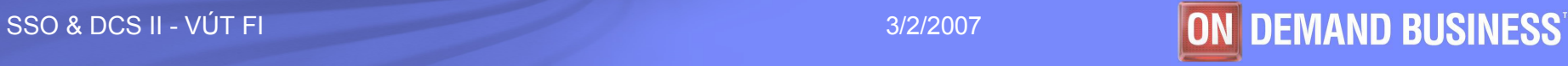

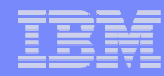

### Monitory I

- · Na každém monitorovaném zařízení je rozmístěno několik Tivoli monitorů. Každý je pak odpovědný za monitoring specifických<br>zdrojů, např.:
	- **Disk monitor** monitoruje spotřebované místo na disku
	- **Proces monitor** monitoruje, zda monitorované procesy běží
	- **Oracle monitor** dohlíží na Oraclovské instance
- Nejvíce alertů je tedy generováno přímo z monitorovaných uzlů, ale<br>existují i další typy alertů, např.:
	- zda je server dostupný hlídá **Tivoli Netview** který jen ověřuje zda<br>Lisou síťová rozhraní dosažitelná jsou síťová rozhraní dosažitelná
	- Tzv. URL alerty jsou generovány tzv. PCPMM, který pomocí šablony<br>– ověřuje, zda jsou příslušné stránky dostupné, Jedná se o tzv. ověřuje, zda jsou příslušné stránky dostupné. Jedná se o tzv.<br>UP/DOWN monitoring, který je prováděn na specializovaném UP/DOWN monitoring, který je prováděn na specializovaném serveru.

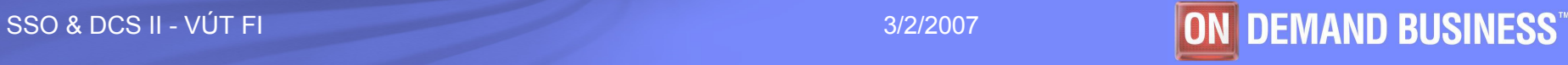

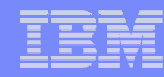

## **Monitory II**

#### Jeden problém může generovat alerty z různých monitorů

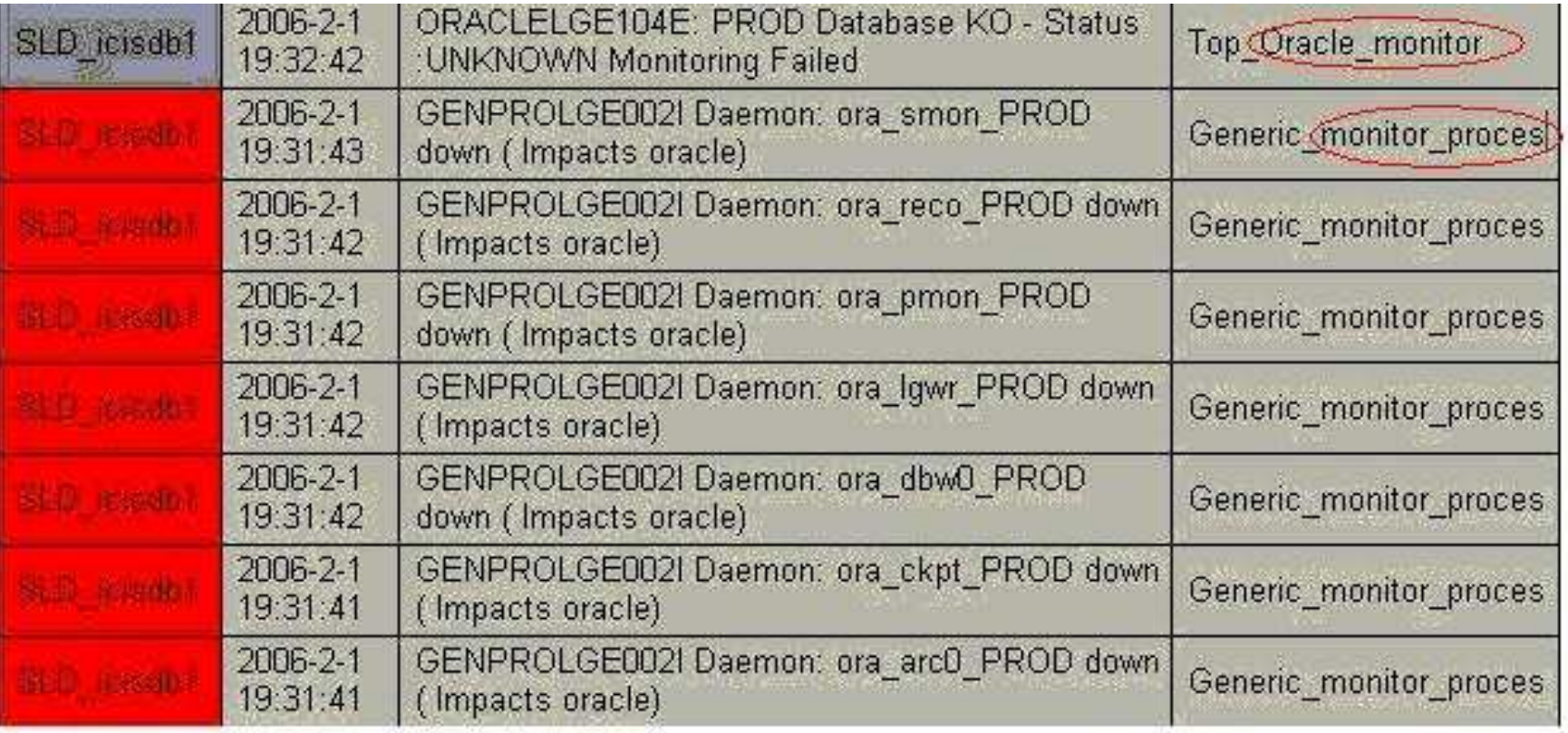

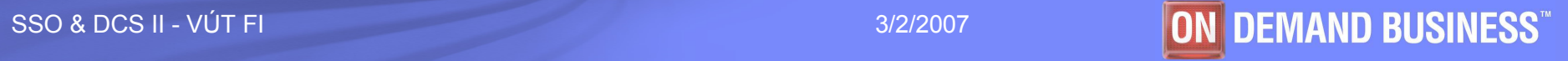

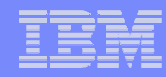

#### Příklad vygenerování alertu

- Rozsah diskového místa na nějakém filesystémupřekročil definovanou hranici.
- Disk monitor zjistí tuto situaci.
- **Následně je vygenerována Tivoli událost, která se<br>Dežle po TEC comier** pošle na TEC server.
- TEC server ověří událost a pošle ji na konzoli.

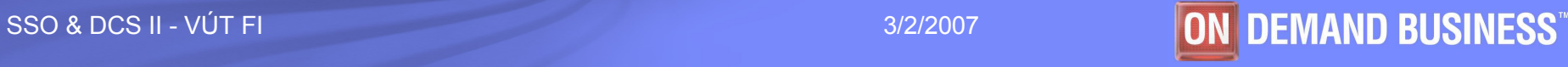

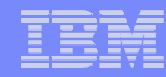

#### Užitečná příkazy

- $\mathcal{L}_{\mathcal{A}}$ wep <endpoint\_name> status … ověří koncový uzel (status lsfd)
- $\mathcal{A}$ wep <endpoint\_name> ... vrátí detaily o monitorovaném uzlu
- $\mathcal{L}_{\mathcal{A}}$ wep ls … seznam všech monitorovaných uzlů
- $\mathcal{L}_{\mathcal{A}}$  wlseng -z <endpoint\_name> … vypíše detaily o profilech rozmístěných na monitorovaném uzlu, nahodí dm ep engine
- г wstopeng -z <endpoint\_name> ... zastaví dm\_ep\_engine na monitorovaném uzlu
- $\overline{\phantom{a}}$ report -ep <endpoint\_name> … vrátí stav monitorů rozmístěných na monitorovaném uzlu
- г wping <gateway\_name> ... ověří status oserv procesu na gatewayi
- г wgateway … seznam gateway<sup>i</sup> a jejich status na TMR
- I. wgateway <gateway\_name> restart ... restartuje oserv na gatewayi
- $\overline{\phantom{a}}$  odadmin odlist … vypíše všechny gateway<sup>e</sup> na TMR s detaily o Tivoli ID (číslo objektu, číslo dispečeru)

Poznámka: všechny výše zmíněné příkazy je nutné provádět na TMR

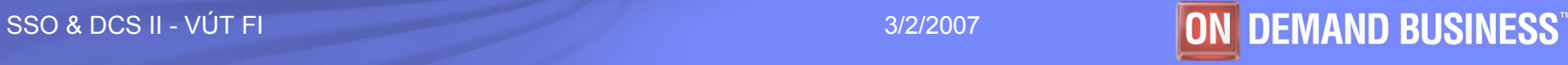

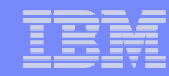

#### Použité zkratky

- $\mathcal{L}_{\mathcal{A}}$ Dm\_ep\_engine = Distributed Monitoring EndPoint Engine
- $\mathcal{L}_{\mathcal{A}}$ ICMP = Internet Control Message Protocol
- $\mathcal{C}$ ITM = IBM Tivoli Monitoring
- $\mathcal{L}_{\mathcal{A}}$ lcfd = Lightweight Client Framework Daemon
- $\mathcal{L}_{\mathcal{A}}$ mn = managed node
- $\mathcal{L}_{\mathcal{A}}$ OS = operation systém
- RCA = Root-Cause Analysis ц,
- $\mathcal{A}$ RDBMS = Relation database management systém
- $\overline{\phantom{a}}$ SNMP = Simple Network Management Protocol
- $\mathbb{R}^n$ TBSM = Tivoli Business Systems Manager
- × TCP/IP = Transmission Control Protocol/Internet Protocol
- $\overline{\phantom{a}}$ TEC = Tivoli Enterprise Console
- $\mathbf{r}$ TSD = Tivoli Software Distribution
- $\mathcal{L}_{\mathcal{A}}$ TSM = Tivoli Storage Management
- $\mathcal{C}$ TMR = Tivoli Management Region
- $\mathcal{L}_{\mathcal{A}}$ SW = software

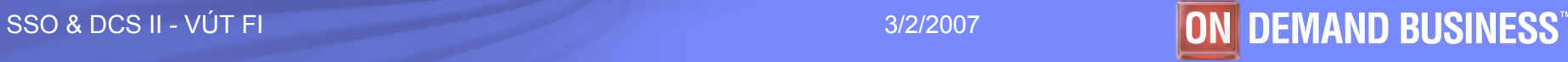

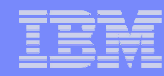

## **Odkazy**

- $\mathcal{L}_{\mathcal{A}}$ http://publib.boulder.ibm.com/tividd/td/tdprodlist.html
- $\overline{\mathbb{R}}$ http://www.redbooks.ibm.com/redbooks/pdfs/sg245240.pdf

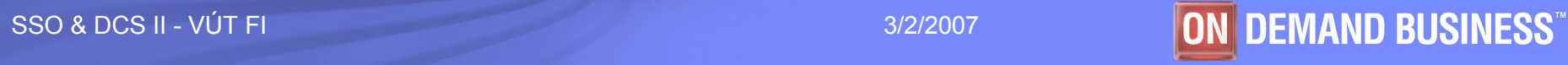